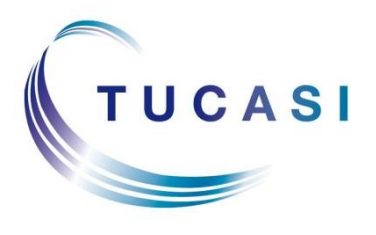

**Schools Cash Office** Income Administration Software

## **Academic Year End Overview**

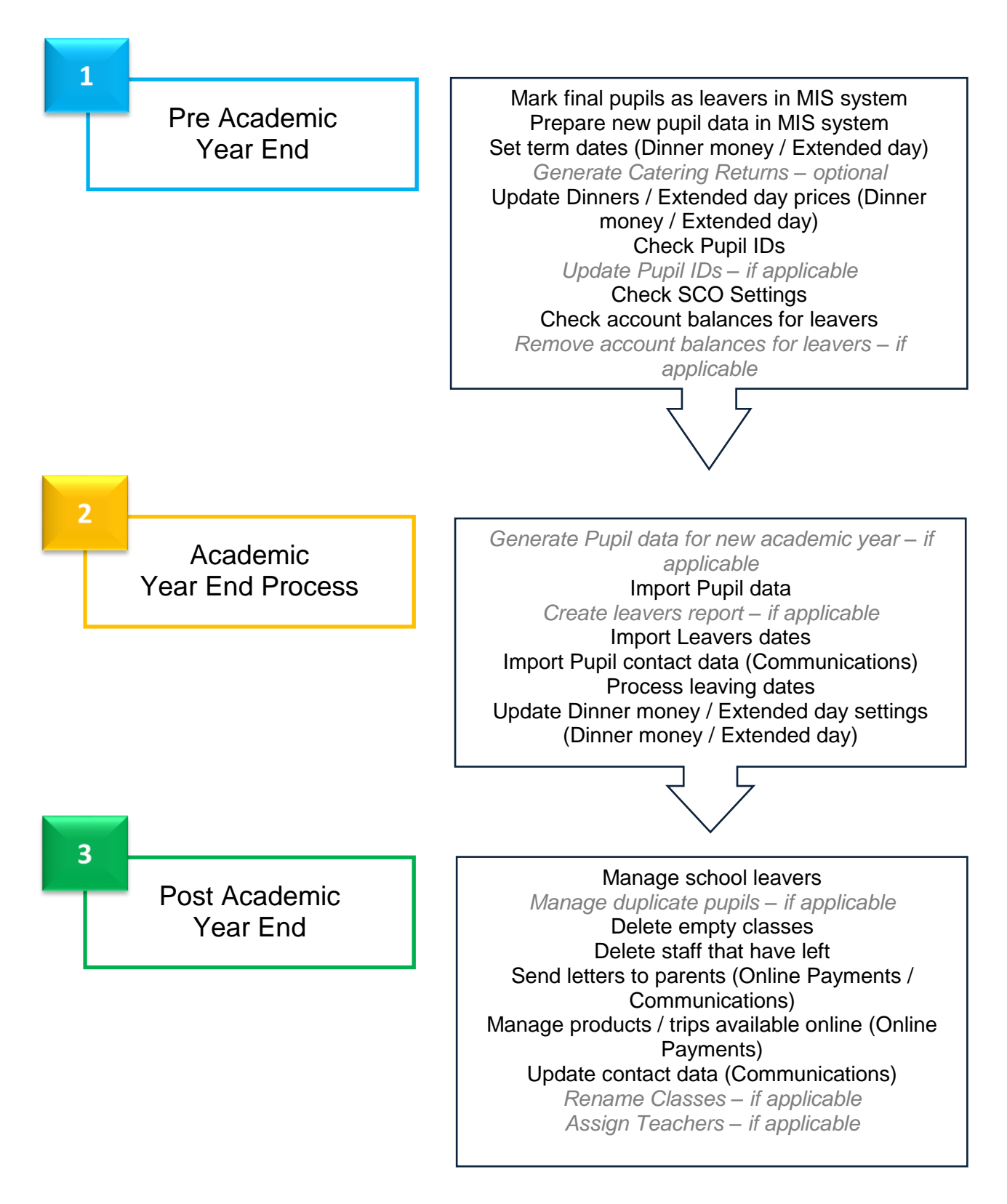